# CS 635 Advanced Object-Oriented Design & Programming Fall Semester, 2018 Doc 7 Command Processor Mar 20, 2018

Copyright ©, All rights reserved. 2016 SDSU & Roger Whitney, 5500 Campanile Drive, San Diego, CA 92182-7700 USA. OpenContent (http://www.opencontent.org/opl.shtml) license defines the copyright on this document.

### **Command Processor Pattern**

Command Processor manages the command objects

The command processor:

Contains all command objects

Schedules the execution of commands

May store the commands for later unto

May log the sequence of commands for testing purposes

Uses singleton to insure only one instance

## **Structure**

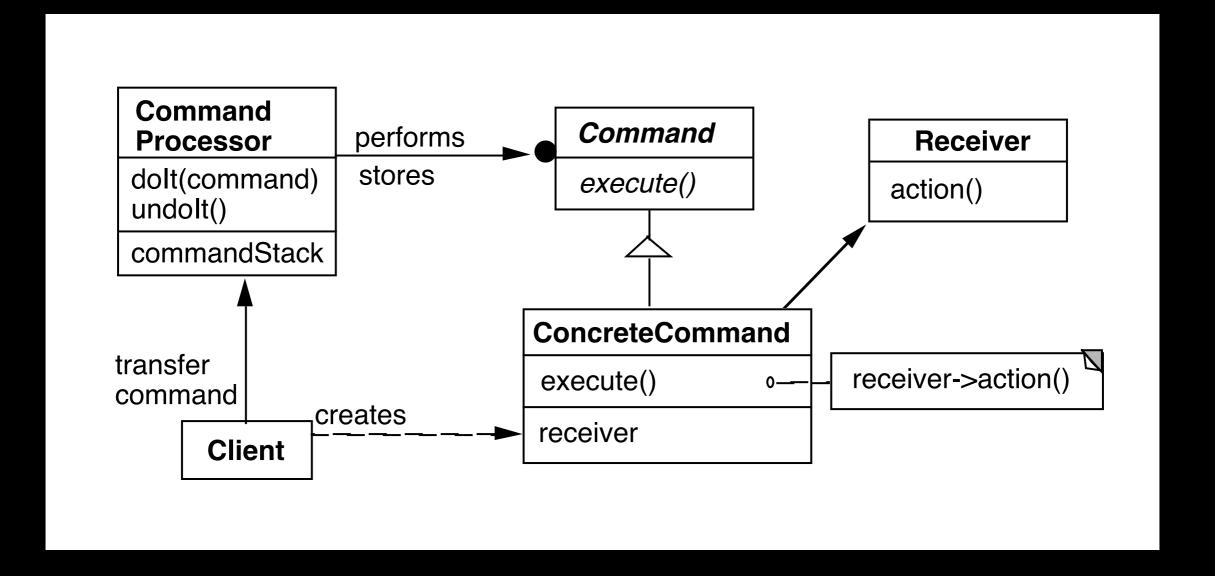

# **Dynamics**

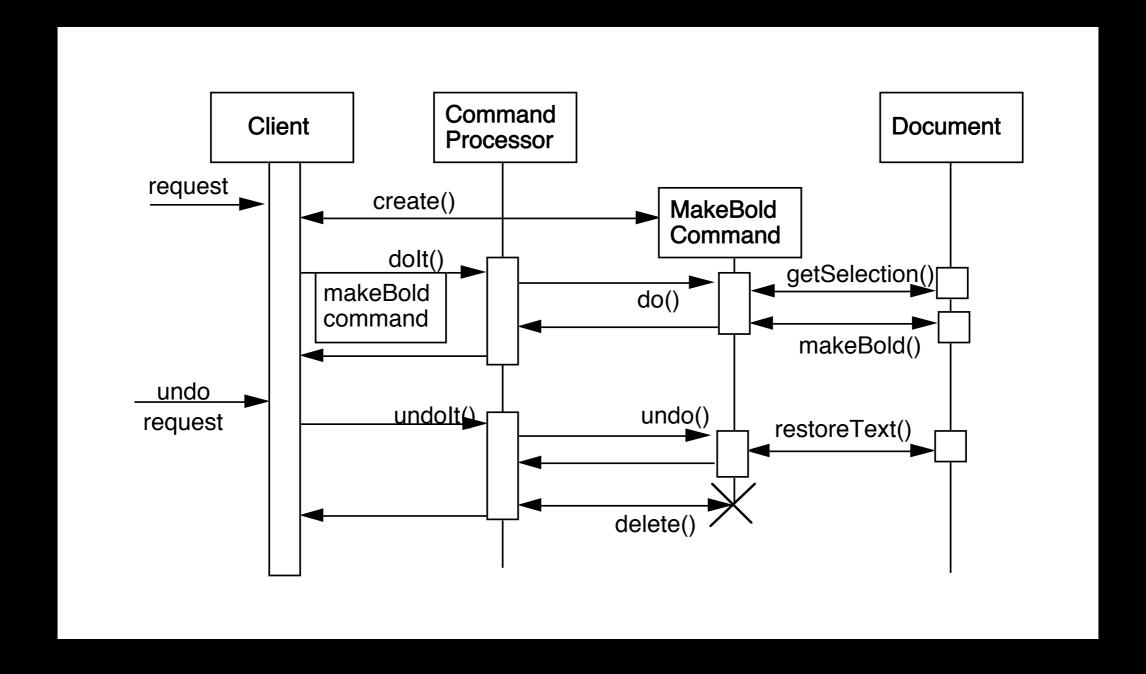

## Benefits

Flexibility in the way requests are activated

Different user interface elements can generate the same kind of command object

Allows the user to configure commands performed by a user interface element

Flexibility in the number and functionality of requests

Adding new commands and providing for a macro language comes easy

Programming execution-related services

Commands can be stored for later replay Commands can be logged Commands can be rolled back

Testability at application level

Concurrency

Allows for the execution of commands in separate threads

#### Liabilities

Efficiency loss

Potential for an excessive number of command classes

Try reducing the number of command classes by:

Grouping commands around abstractions

Unifying simple commands classes by passing the receiver object as a parameter

Complexity

How do commands get additional parameters they need?